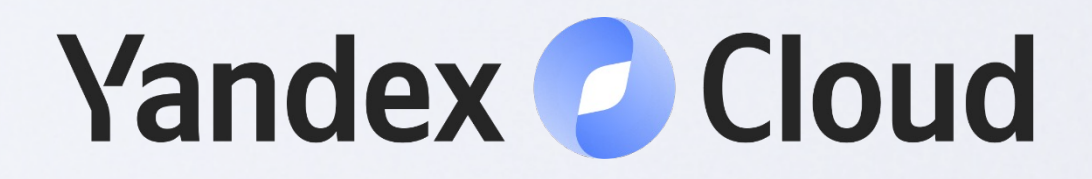

# Разгоним запросы: как быстро готовить ClickHouse

**Кузьма Лешаков** Yandex Cloud

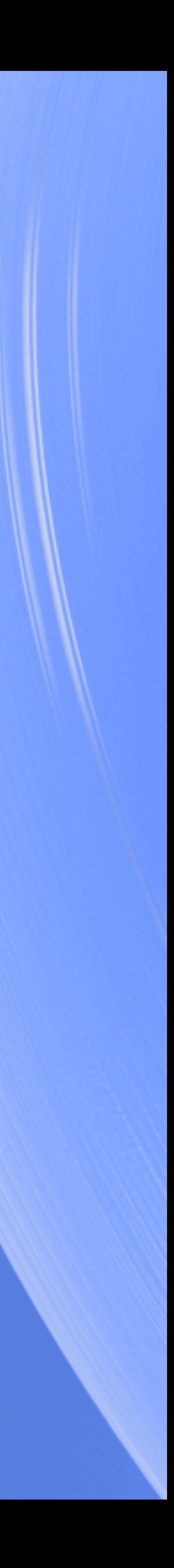

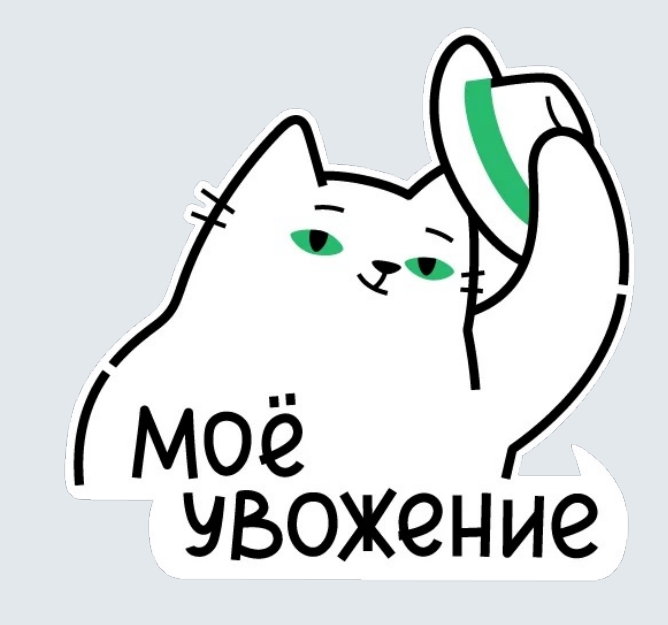

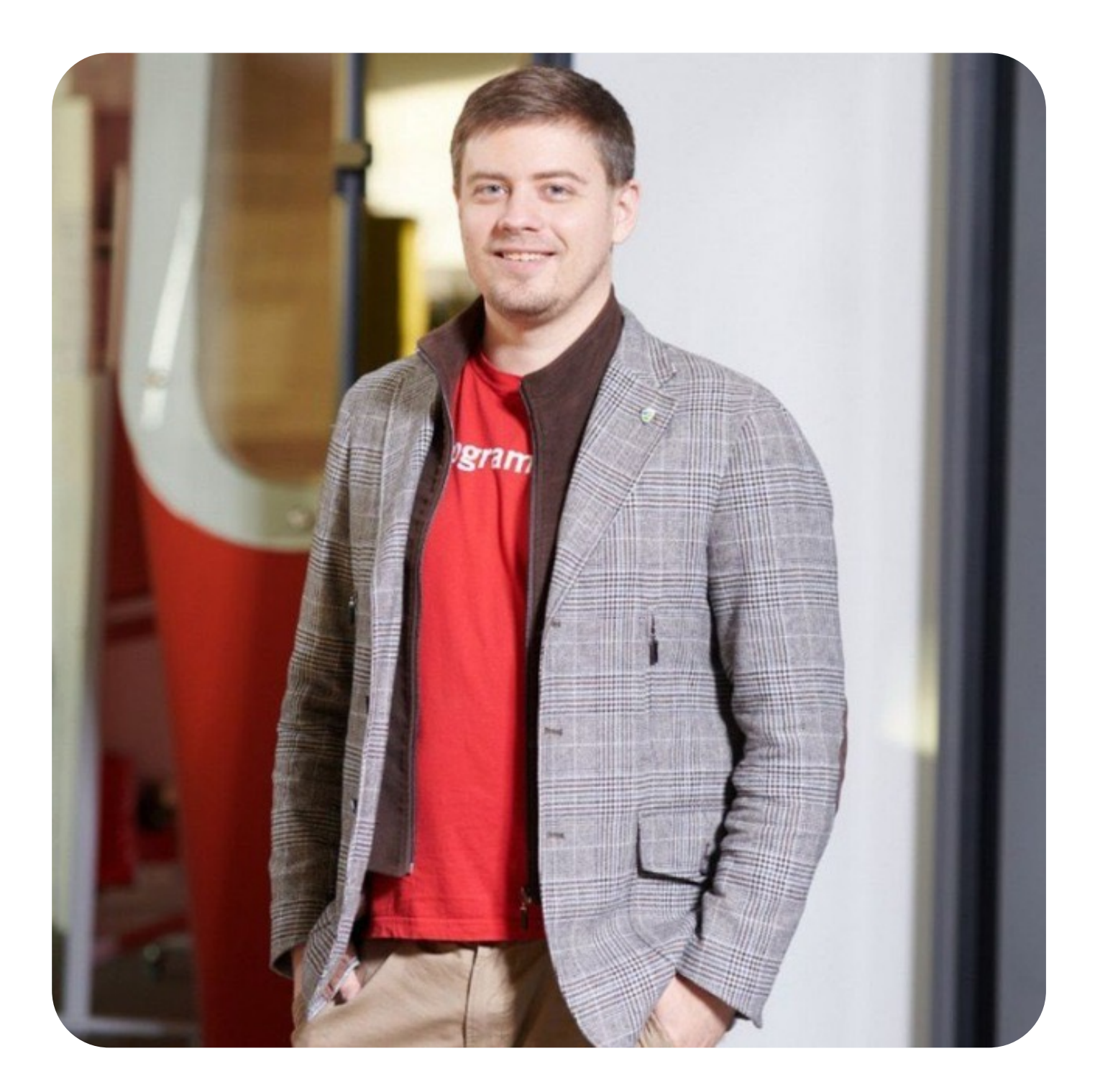

#### Кузьма Лешаков

2023

2021

2019

2017

≈ 8 лет в IT

Приблизительно год в Yandex Cloud Команда Data Platform

Uma.Tech. Ведущий инженер данных

The Linux Foundation

Стажёр-разработчик

Clover Group Инженер данных

# Котикпомощник

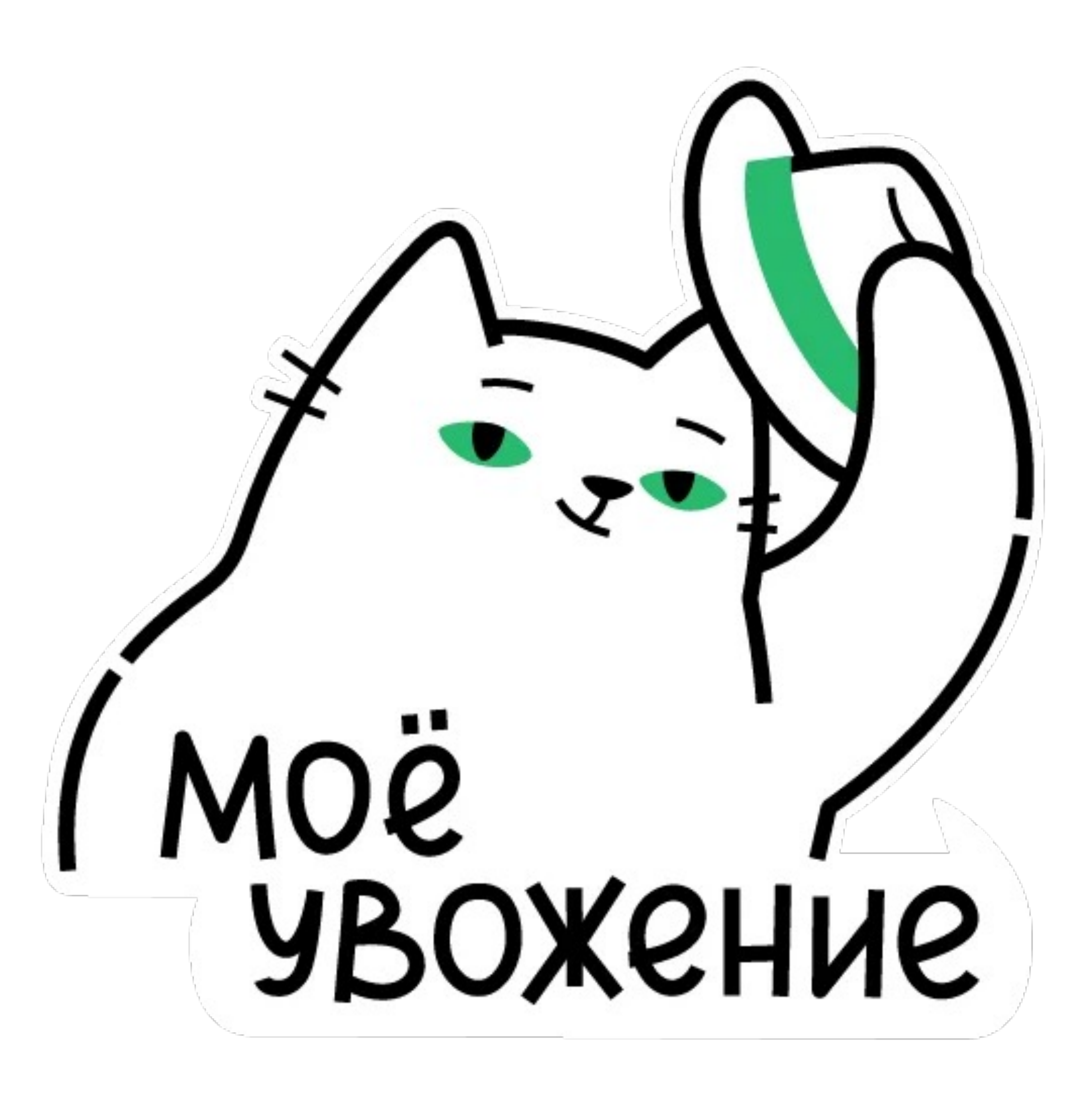

4

# О чём поговорим

- 1. Индексации
- 2. Проекции
- 3. Шардирование
- 4. Итоги

# Ключевые особенности ClickHouse

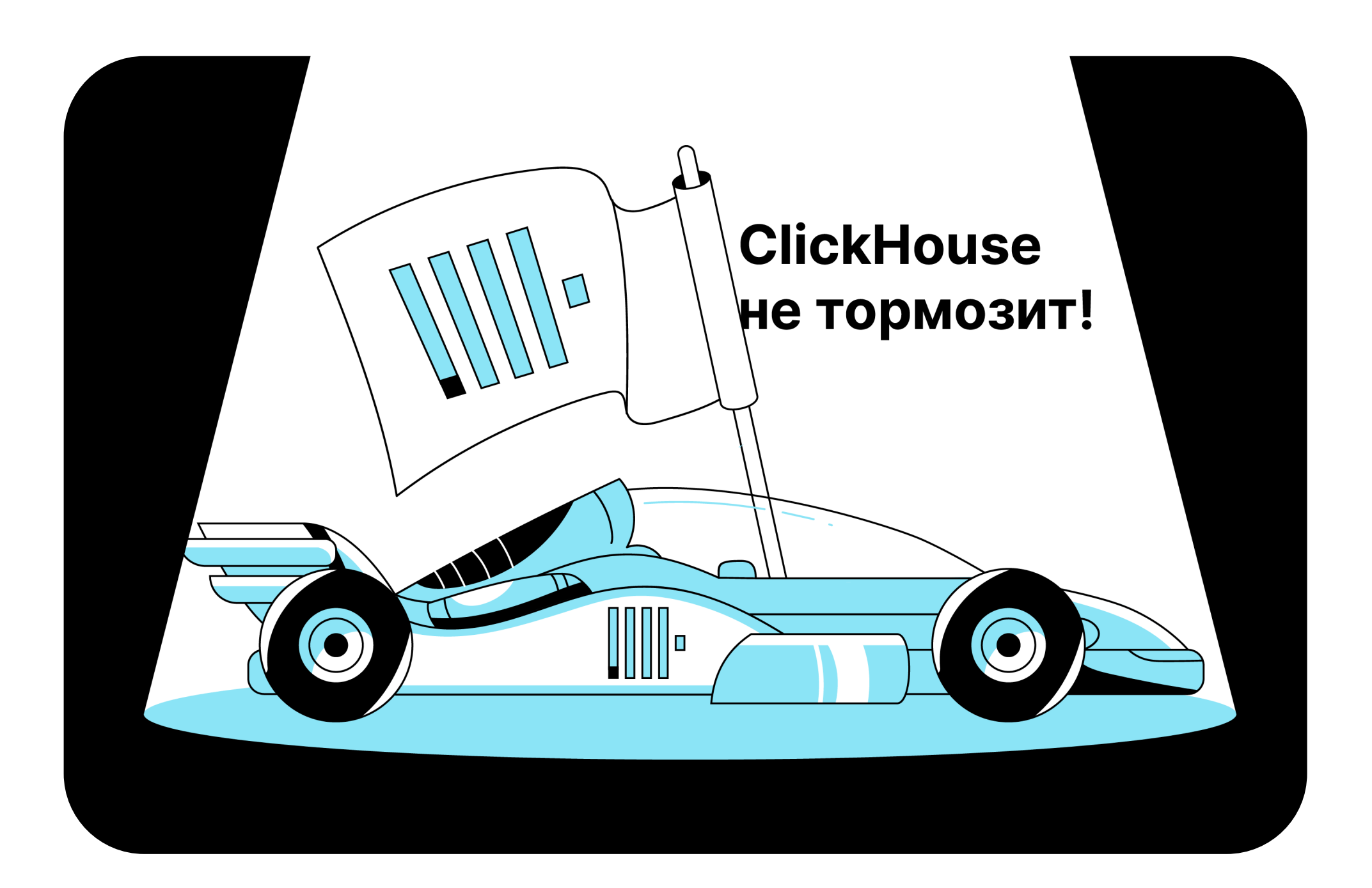

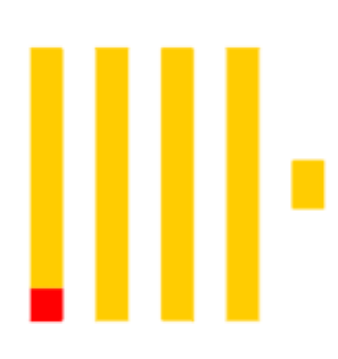

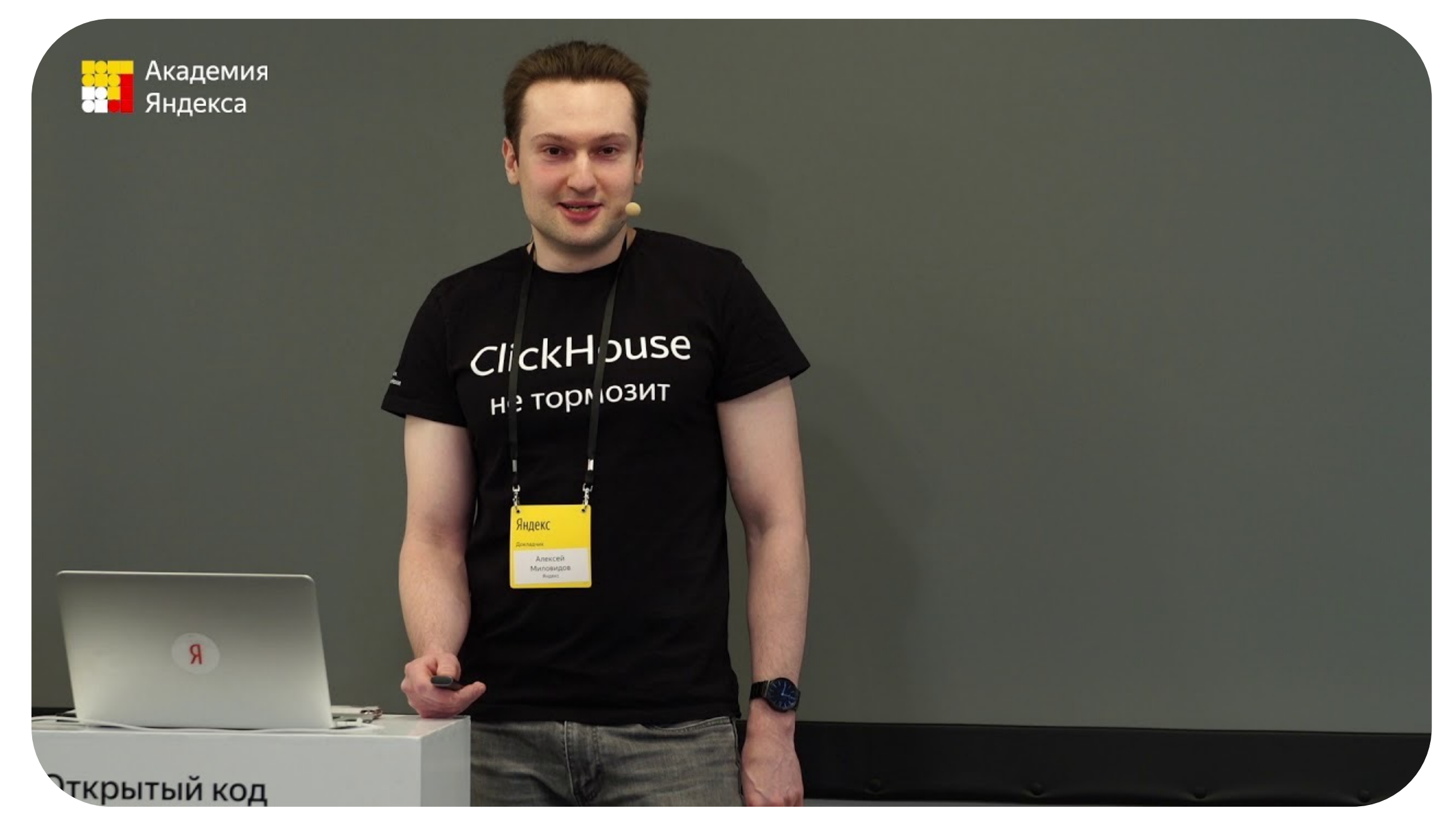

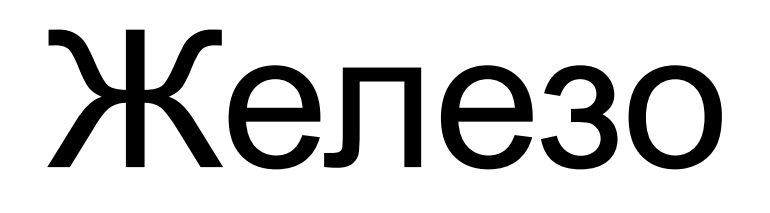

#### 2 шарда и в каждом по 1 хосту:

s3-c8-m32 (8 vCPU, 100% vCPU rate, 32 ГБ RAM), 1.03 ТБ network-ssd

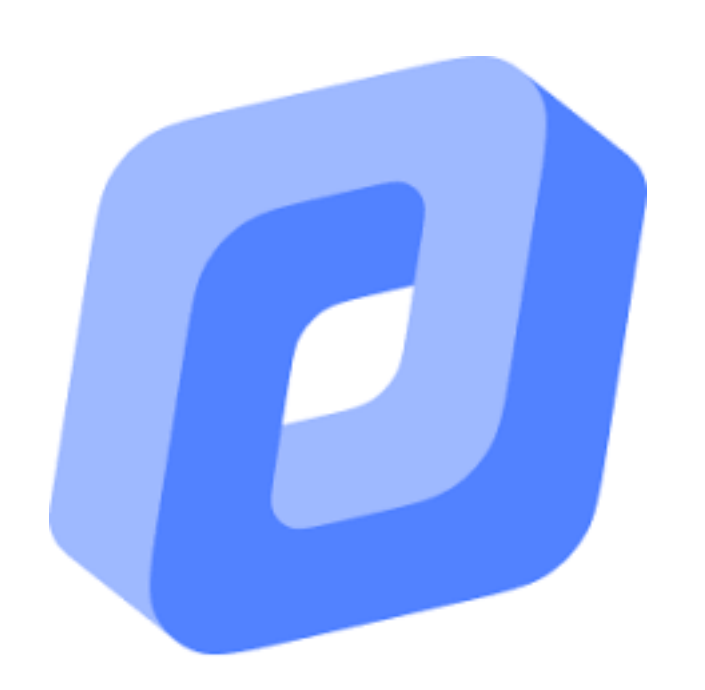

- ≈ 52 GB до сжатия
- $≈ 13 GB$  после сжатия

#### 100 000 000 записей

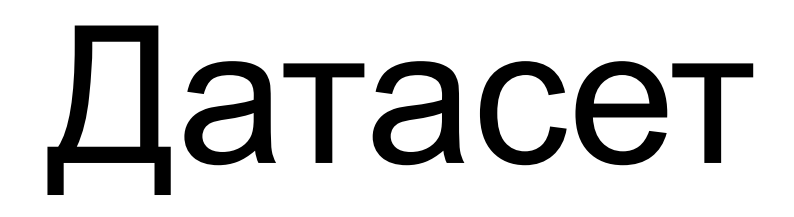

# Яндекс Метрика

## Индексы

- 1. Индексы
- 2. Проекции
- 
- 3. Шардирование • Первичный индекс
	- Индексы пропуска данных
	- Инвертированные\*

### Какой индекс?

```
CREATE TABLE hits_100m
(
   `ClientIP` UInt32,
   `UserID` UInt64,
   `WindowClientWidth` UInt16,
   `WindowClientHeight` UInt16, 
   …
)
ENGINE = MergeTree
ORDER BY (UserID, ClientIP);
```
#### **Ответ**

- Нет индекса
- ClientIP
- UserID, ClientIP
- Случайный выбор из доступных колонок

# PRIMARY KEY VS ORDER BY

#### PRIMARY KEY

#### ORDER BY

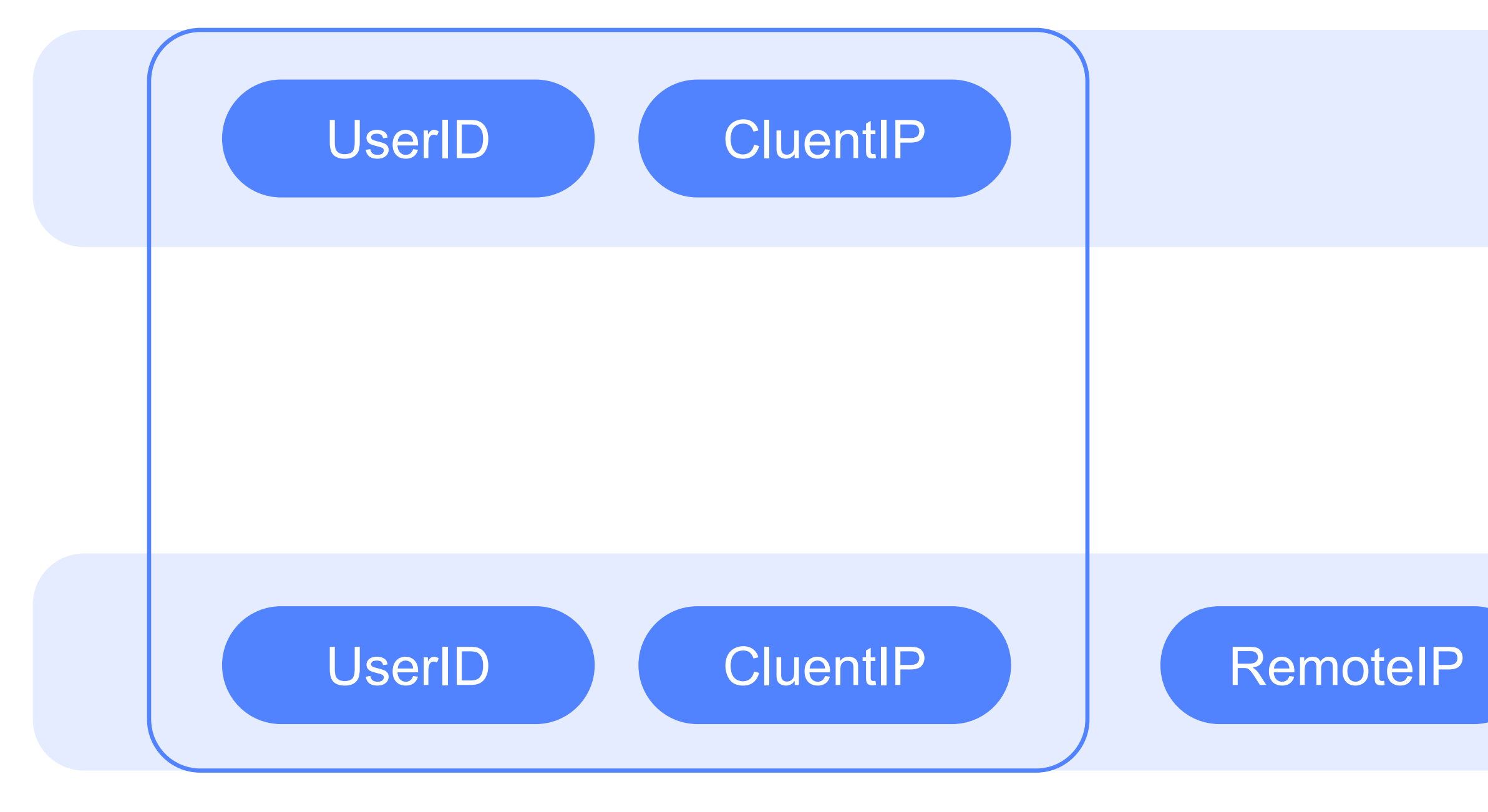

### Где посмотреть?

**system.tables**

SELECT *\** FROM system.tables WHERE table = 'hits\_100m';

**system.data\_skipping\_indices**

SELECT *\** FROM system.data\_skipping\_indices WHERE table = 'hits\_100m';

### Где посмотреть?

 $EXPLAN$  indexes =  $1$ SELECT *\** FROM hits\_100m WHERE UserID = 2428136496412786849

```
Expression ((Projection + Before ORDER BY)) 
   ReadFromMergeTree (datasets.hits_100m)
   Indexes:
      PrimaryKey
        Keys: 
           UserID
        Condition: (UserID in [242…9, 242…9]
        Parts: 1/1
        Granules: 1/12341
```
explain

### Где посмотреть?

#### SET send\_logs\_level = 'trace';

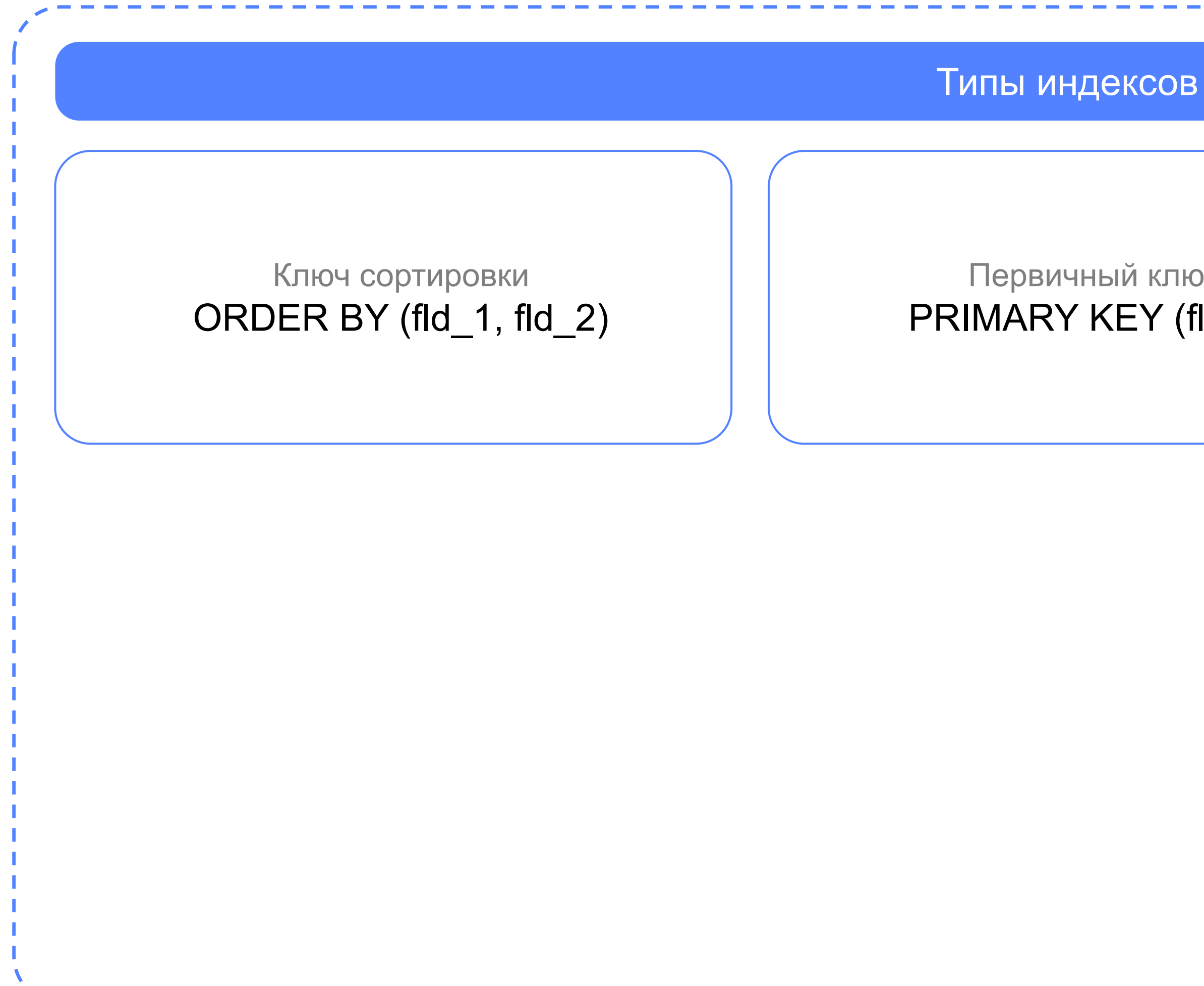

Первичный ключ PRIMARY KEY (fld\_1)

#### Типы индексов

Индексы пропуска данных minmax, set, bloom\_filter (ngrambf\_v1, tokenbf\_v1)

# Движок БД

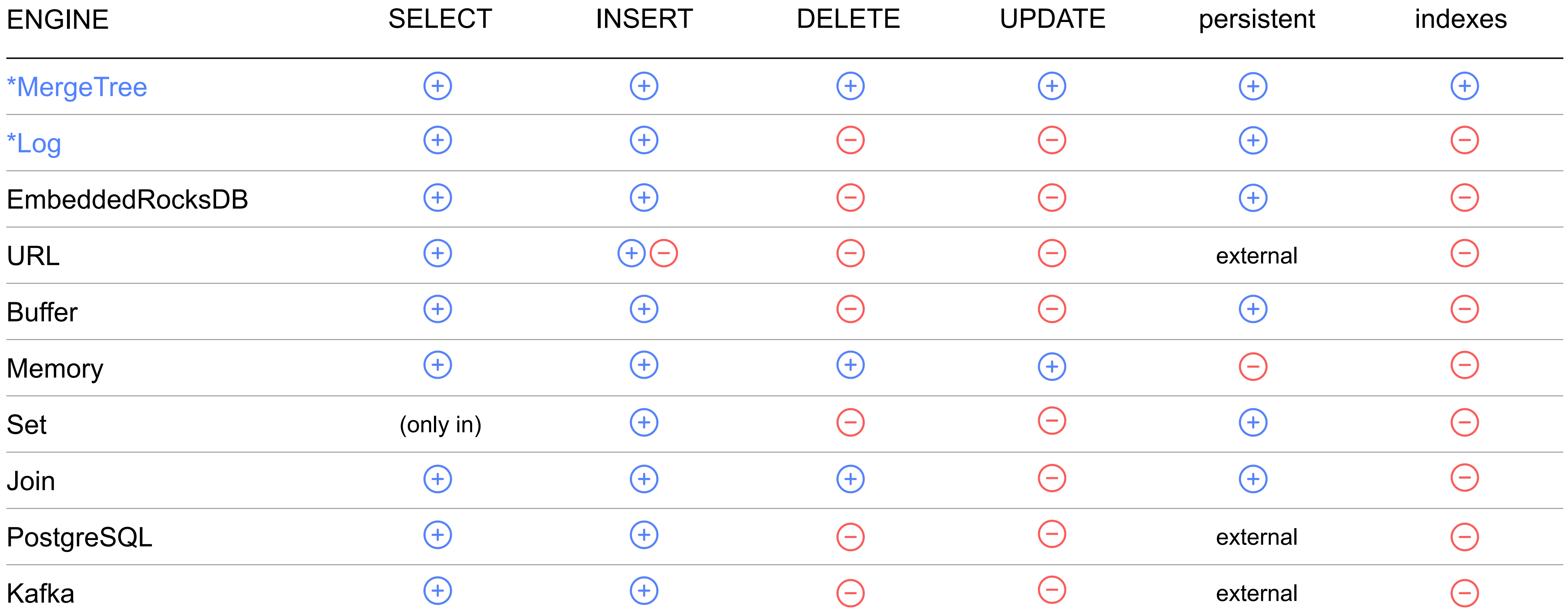

```
CREATE TABLE hits_100m ( 'ClientIP'
                          UInt32,
    `UserID`
                          UInt64,
    `WindowClientWidth` UInt16
,
    `WindowClientHeight` UInt16, …
)
ENGINE = MergeTree
ORDER BY 
(UserID, ClientIP
)
SETTINGS index_granularity = 8192;
```
# MergeTree

- **Гранула (granule)**  логическая разбивка строк внутри блока до компрессии; по умолчанию – 8192 строки
- **ORDER BY**  порядок сортировки таблицы
- **Первичный ключ (Primary Key)** –значения первой строки указанных колонок в порядке сортировки
- **Первичный индекс (Primary Index)**  индекс, хранящий в памяти значения первичных ключей каждой гранулы из файла PRIMARY.idx
- **Кусок данных (data part)**  директория файлов, состоящая из файлов колонок и файла индекса подмножества данных таблицы

Запомним терминологию

Каждая вставка создаёт кусок

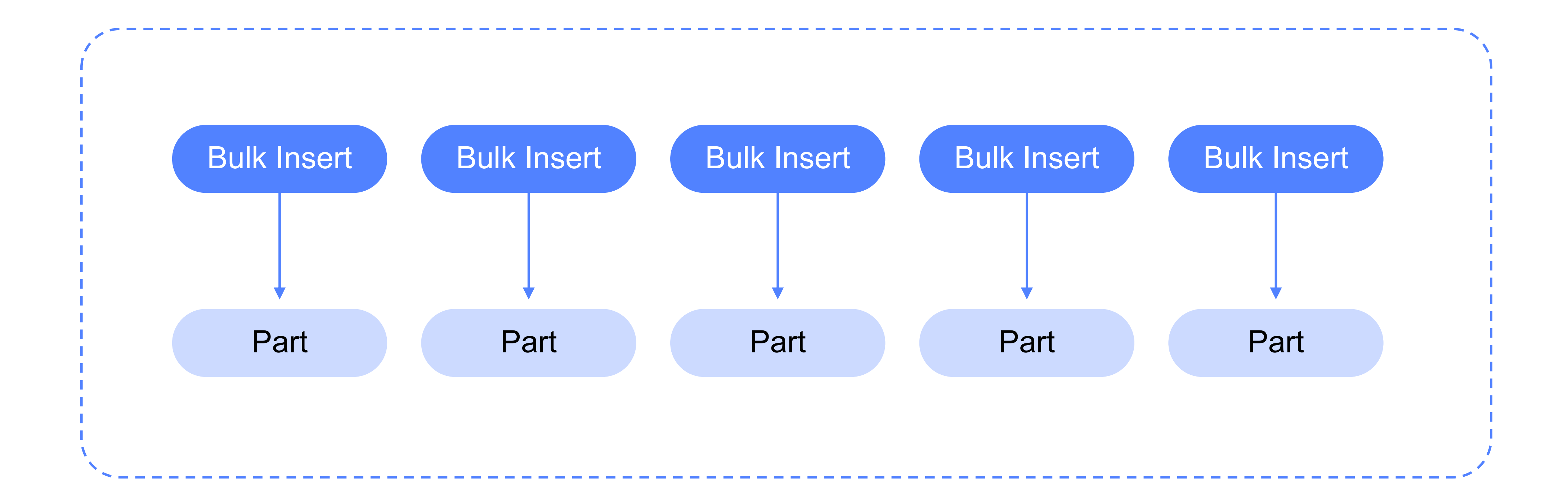

- Со временем куски могут быть объединены в фоновом режиме
- Поэтому движок и называется **MergeTree**

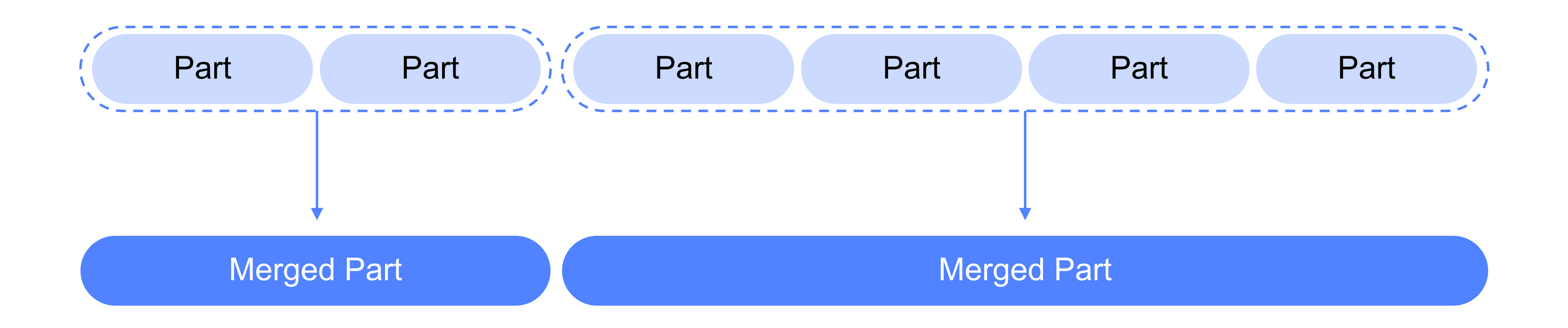

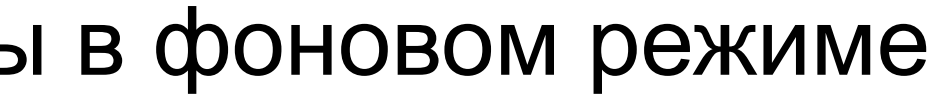

21

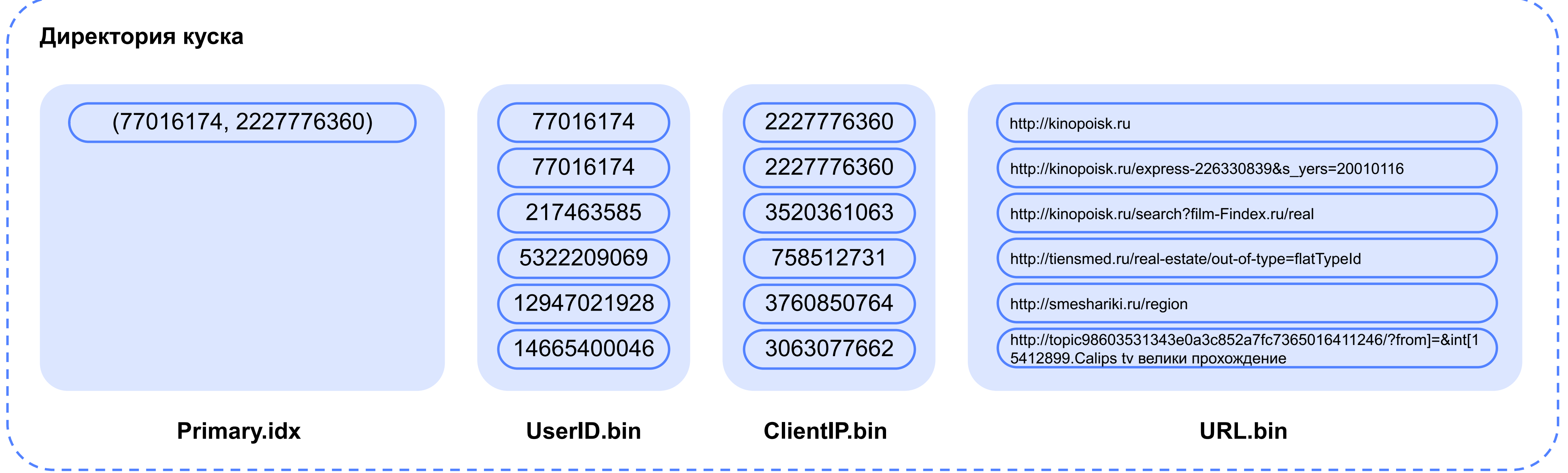

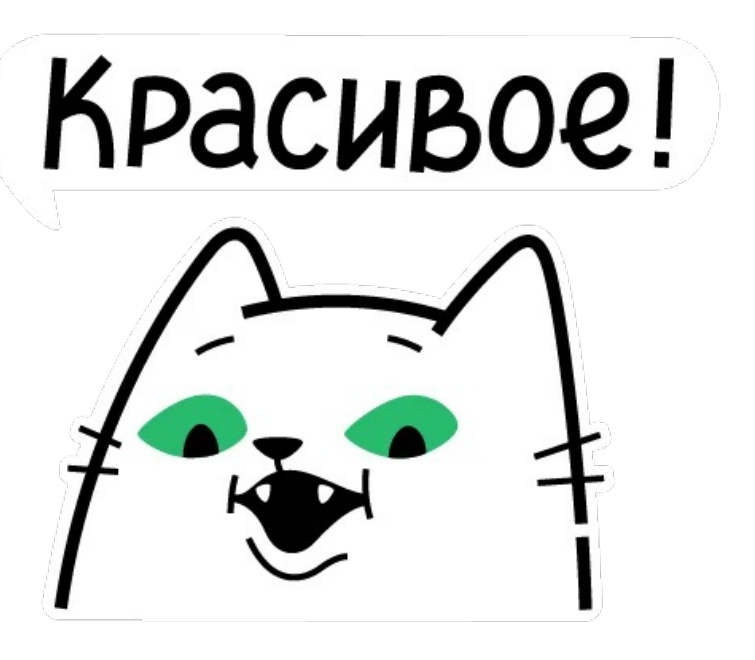

- Файлы колонок отсортированы по ORDER BY
- Каждая колонка в куске имеет неизменяемый (immutable) файл с данными колонки

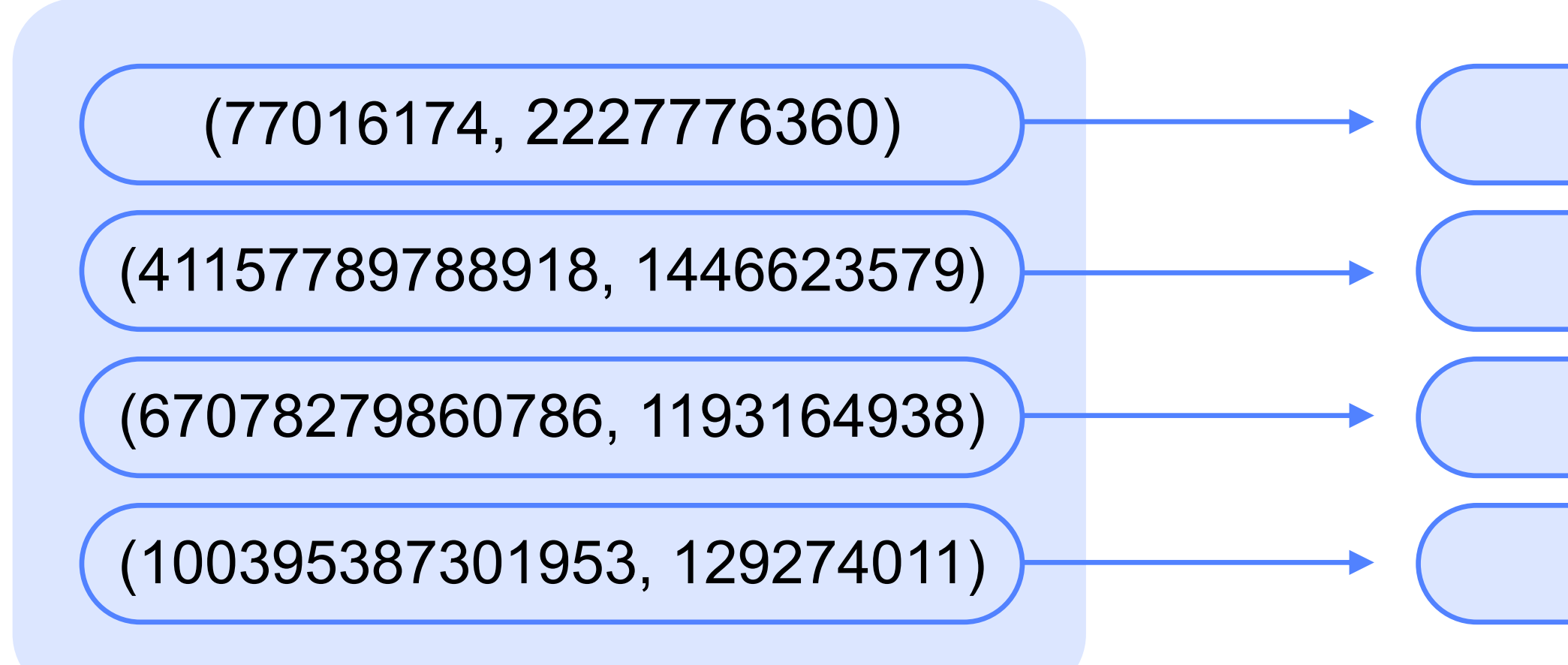

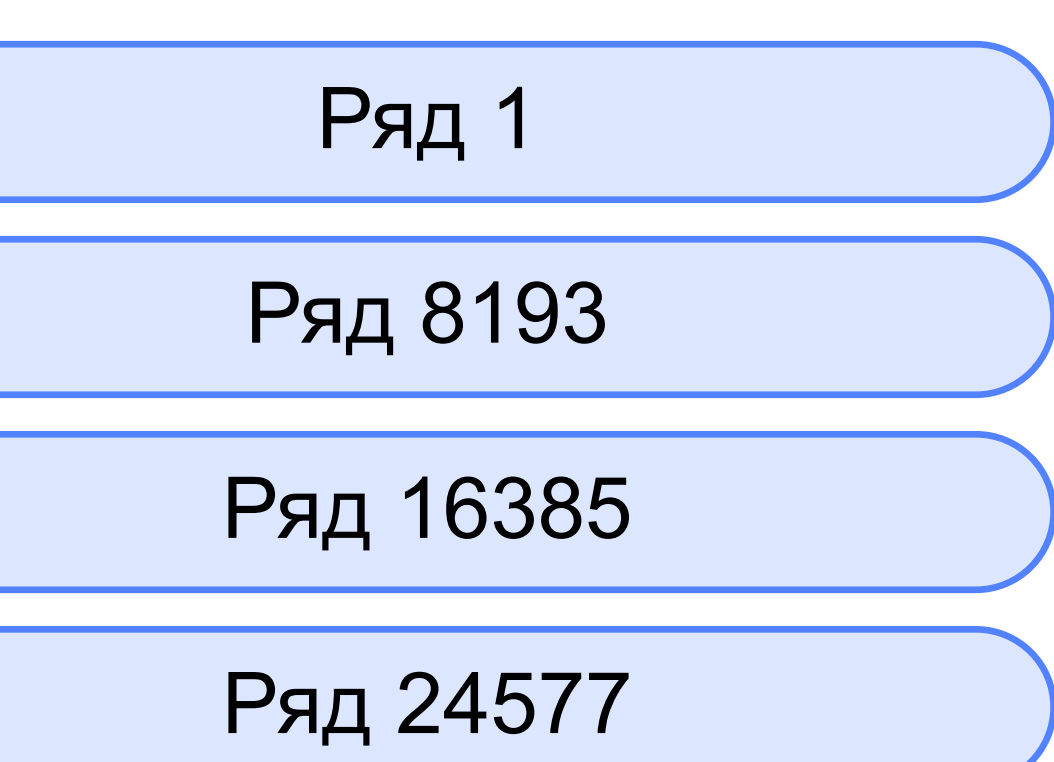

- Первичный индекс разрежен
- 2. Файл primary.idx содержит одну запись на каждую гранулу
	- По умолчанию каждая запись соответствует 8192 ряду или 10 мб данных
	- Это разреженное поведение позволяет ключам храниться в памяти

```
SELECT *
FROM hits_100m
WHERE UserID = 2428136496412786849;
2 rows in set. Elapsed: 0.823 sec. Processed 100.00 million rows, 
801.86 MB (121.54 million rows/s., 974.60 MB/s.)
```
**Ключ** UserID, ClientIP

SELECT *\** FROM hits\_100m WHERE UserID = 2428136496412786849;

2 rows in set. Elapsed: 0.079 sec. Processed 8.16 thousand rows, 6.26 MB (103.33 thousand rows/s., 79.29 MB/s.)

**Размер** первичного индекса 145 KiB

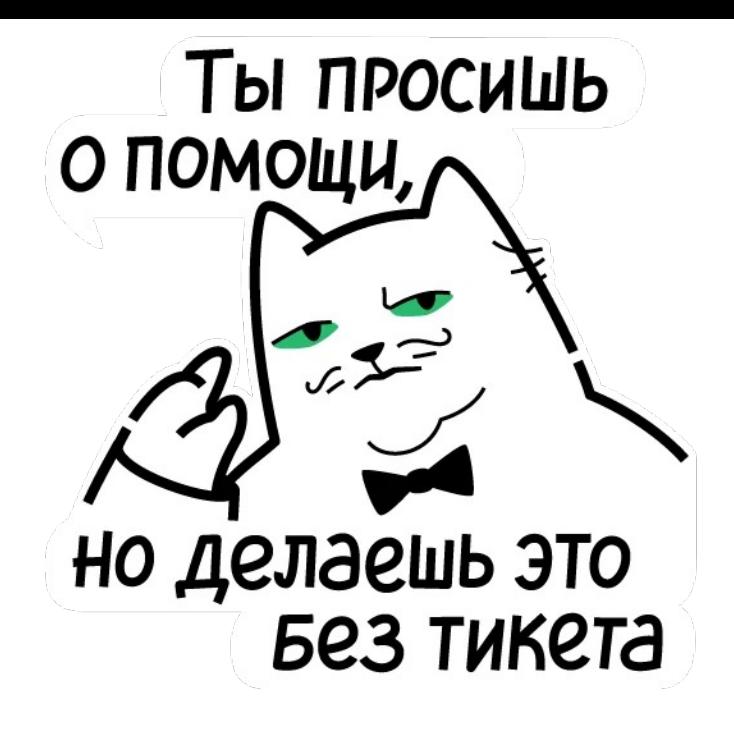

### Преимущества Недостатки

- На одну таблицу приходится только один  $(-)$ разреженный индекс
- Не лучшие результаты работы в точечных  $\bigodot$ lookup-запросах — поисковых запросах для нахождения одной записи
- Не обеспечивает уникальность $(-)$
- Почти всегда помещается в оперативную  $(+)$ память и позволяет работать с большим количеством строк в таблицах (является и ограничением)
- Поддерживает сложные логические выражения
- Всегда работает лучше, чем full scan  $(+)$
- Работает даже на части составного  $(+)$ индекса, невзирая на его позицию в индексе

1. bloom filter 2. minmax 3. set

# 1. bloom filter 2. minmax 3. set

Hash\_func1() Hash\_func2() Hash\_func3()

Индексы пропуска данных

### bloom filter

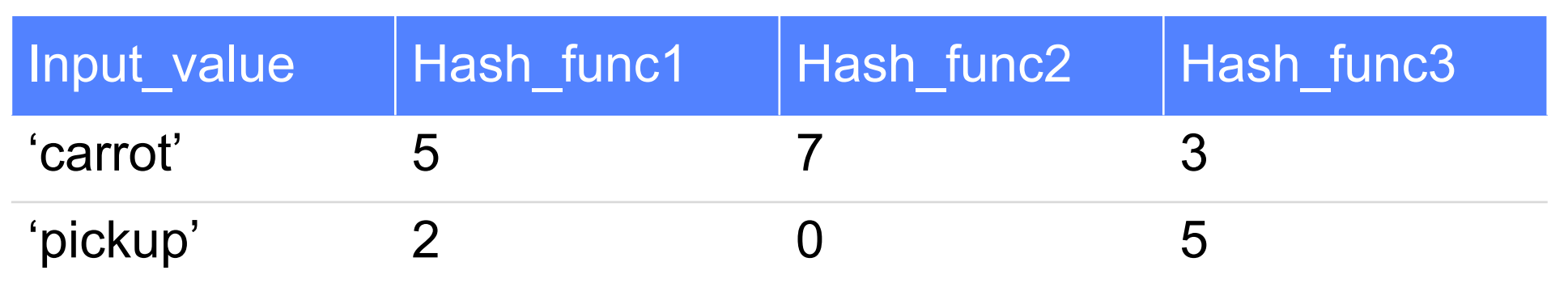

array\_bloom(10)

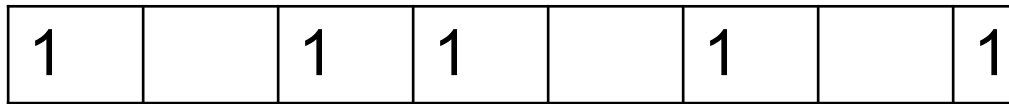

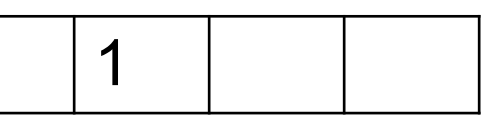

### bloom filter

#### ALTER TABLE hits\_100m ADD INDEX blm\_filter ClientIP\_2 TYPE bloom\_filter GRANULARITY 4;

ALTER TABLE hits\_100m MATERIALIZE INDEX blm\_filter;

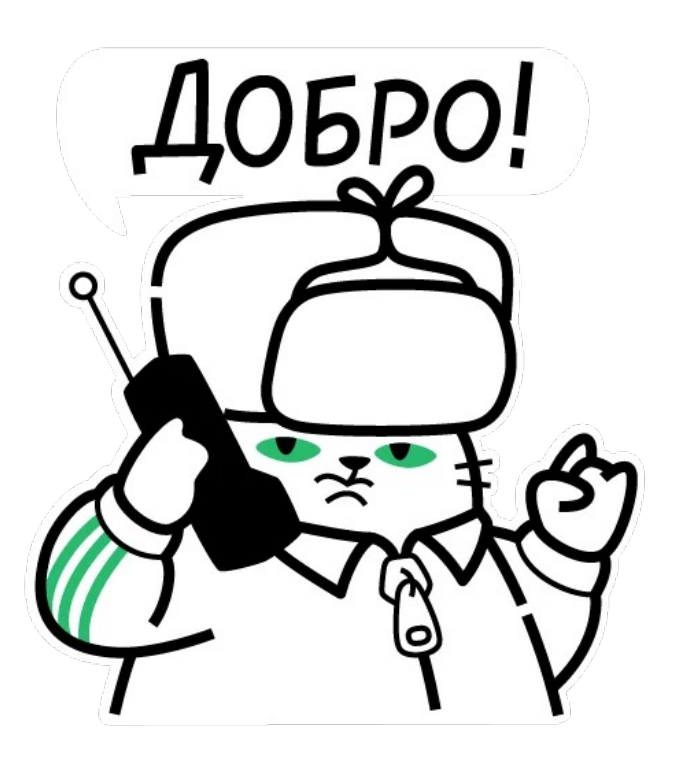

### bloom filter

**Колонка – ClientIP.** Для быстрого определения наличия IP клиента в спам-списке

SELECT *\** FROM hits\_100m WHERE ClientIP = 2087437801; 4 rows in set. Elapsed: 0.093 sec. Processed 100.00 million rows, 405.94 MB (1.08 billion rows/s., 4.38 GB/s.)

SELECT *\** FROM hits\_100m WHERE ClientIP\_2 = 2087437801;

4 rows in set. Elapsed: 0.067 sec. Processed 32.77 thousand rows, 6.07 MB (492.35 thousand rows/s., 91.24 MB/s.)

**Размер индекса:** 

74 MB (compressed), 100 MB (compressed)

### 1. bloom filter

### 2. minmax

3. set

### minmax

#### 1 1 56 2 57 … min max Type minmax GLANULARITY 4

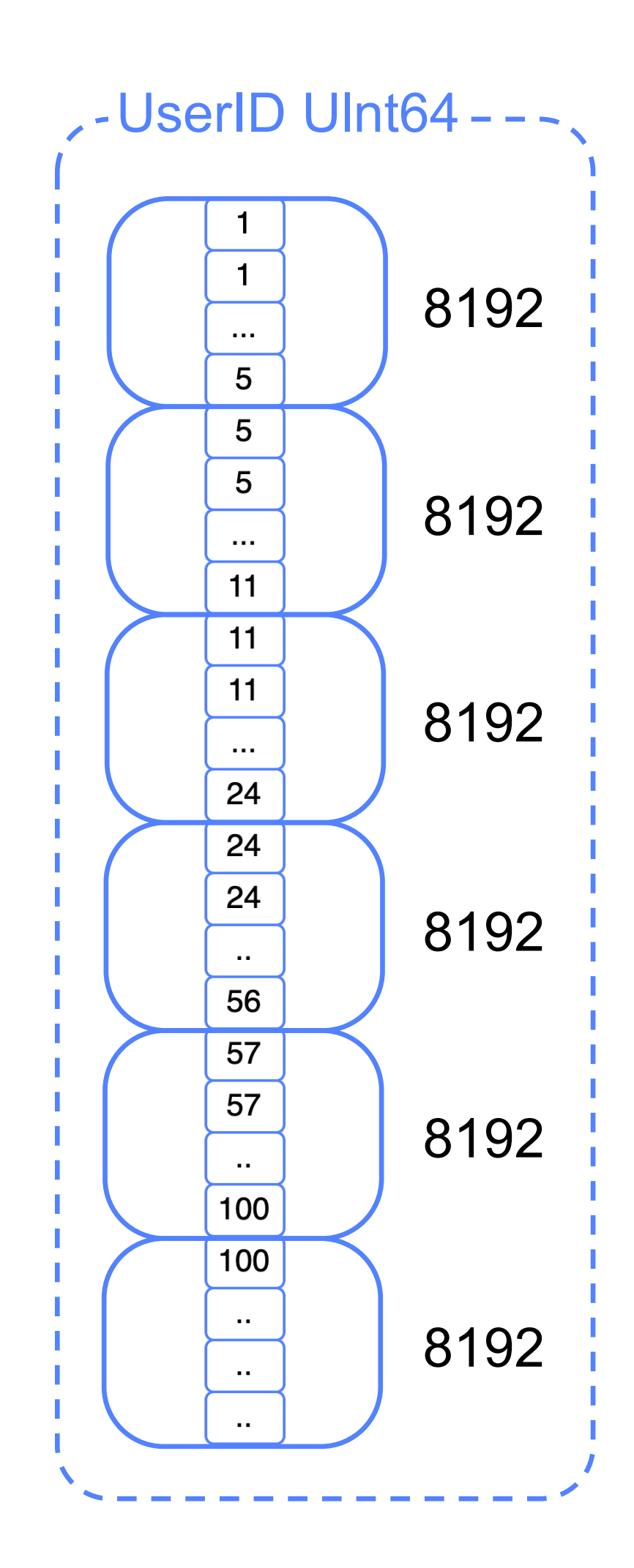

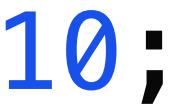

#### minmax

#### ALTER TABLE hits\_100m ADD INDEX minmax\_idx ResponseEndTiming\_2 TYPE *minmax* GRANULARITY 10;

ALTER TABLE hits\_100m MATERIALIZE INDEX minmax\_idx;

#### minmax

SELECT *count*(*\**) FROM hits\_100m\_minmax WHERE ResponseEndTiming = 1911

**Primary Key –** ResponseStartTiming. **minmax index** – ResponseEndTiming\_2. Чем выше первое значение, тем выше второе

SELECT *count*(*\**) FROM hits\_100m\_minmax WHERE ResponseEndTiming 2 = 1911

> 1 row in set. Elapsed: 0.070 sec. Processed 100.00 million rows, 400.00 MB (1.43 billion rows/s., 5.71 GB/s.)

> 1 row in set. Elapsed: 0.057 sec. Processed 65.56 million rows, 262.24 MB (1.15 billion rows/s., 4.59 GB/s.)

**Размер индекса:** 

uncompressed 0,01 MB, compressed 0.005 MB

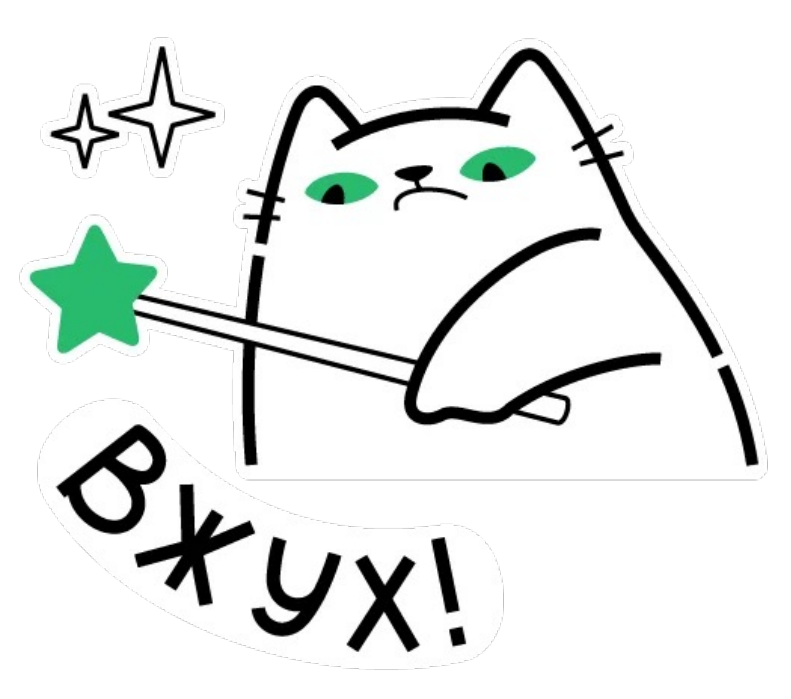

1. bloom filter 2. minmax

3. set

#### set

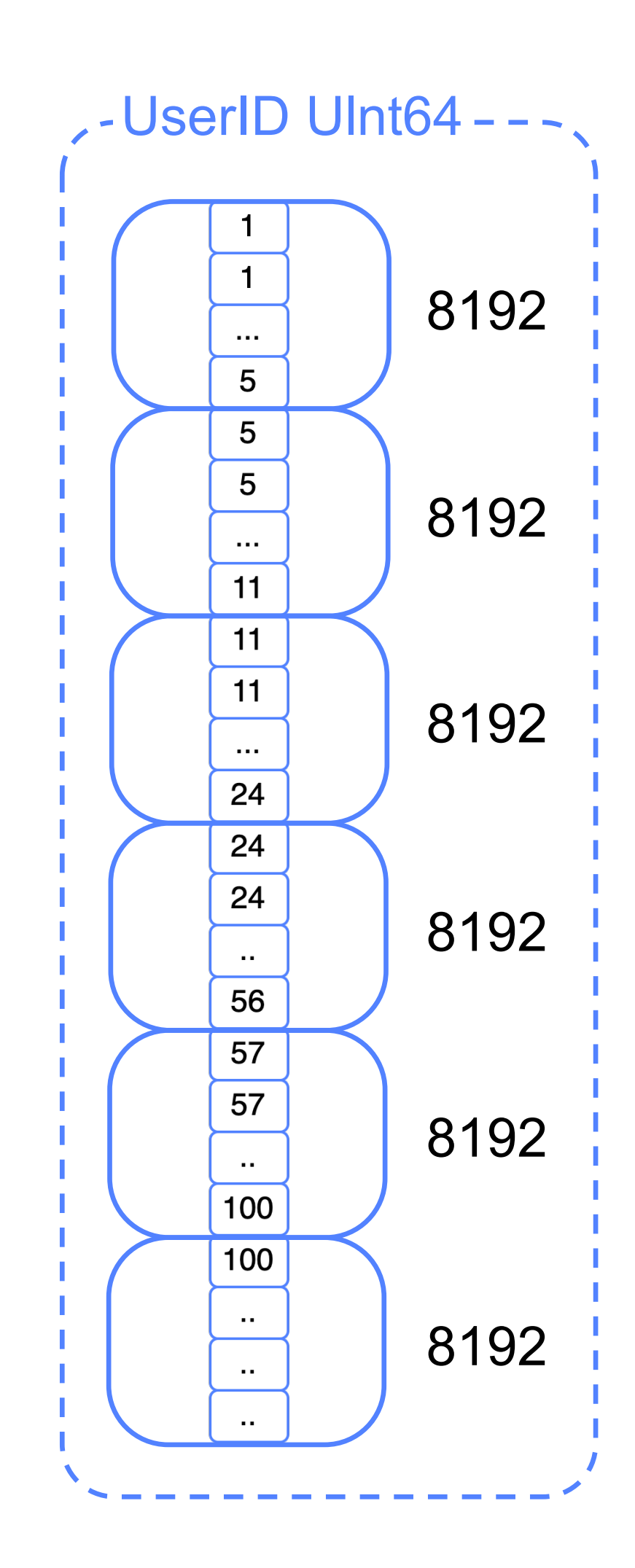

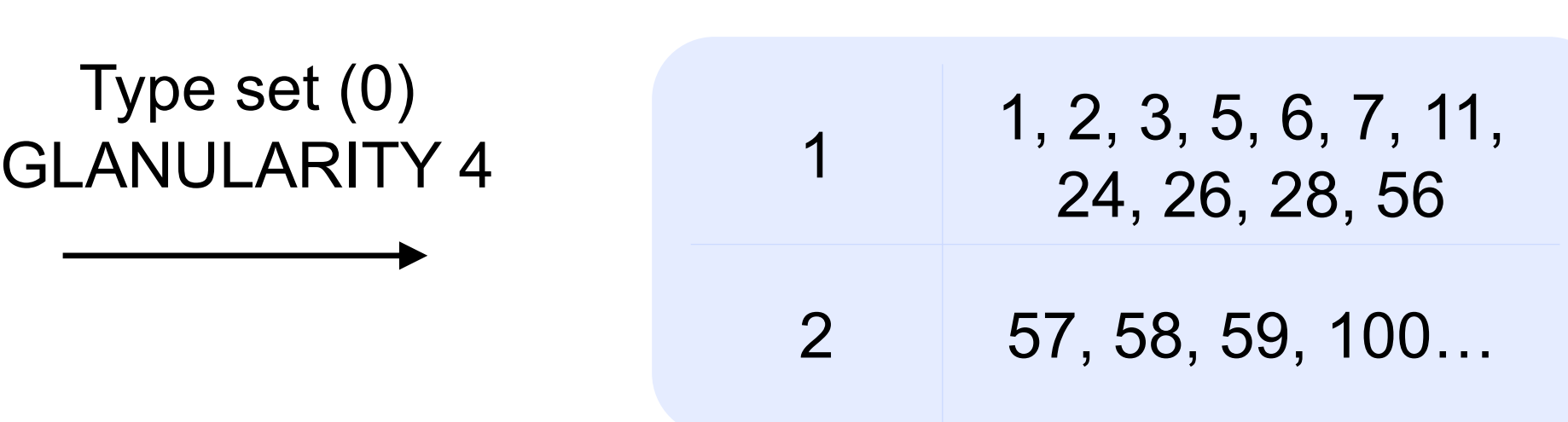

set

# ALTER TABLE hits\_100m

ADD INDEX set\_idx BrowserCountry\_2 TYPE *set*(100) GRANULARITY 2;

ALTER TABLE hits\_100m MATERIALIZE INDEX set\_idx;

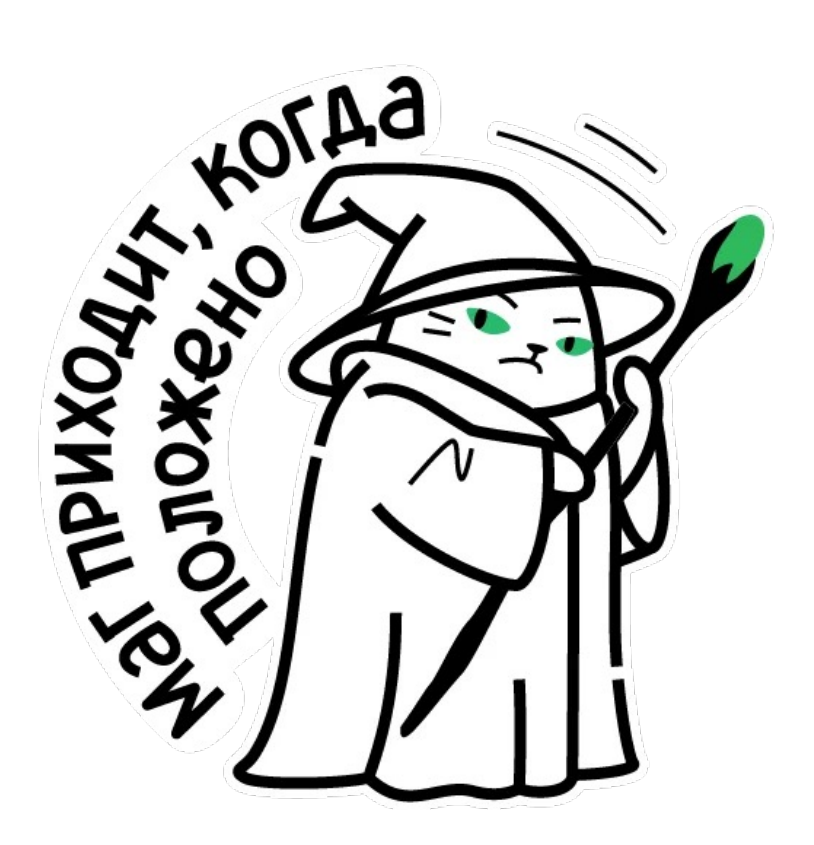

#### set

**Primary Key –** ClientIP**. SET index –** BrowserCountry\_2. Небольшое количество стран, скорее всего, имеет корреляцию с IP-адресами клиентов

SELECT *count*(*\**) FROM hits\_100m\_sets WHERE BrowserCountry IN ('qg' , 'YD')

> 1 row in 1 row in set. Elapsed: 0.188 sec. Processed 100.00 million rows, 200.01 MB (532.62 million rows/s., 1.07 GB/s.)

SELECT *count*(*\**) FROM hits\_100m\_sets WHERE BrowserCountry\_2 IN ('qg' , 'YD');

> 1 row 1 row in set. Elapsed: 0.026 sec. Processed 41.91 thousand rows, 167.68 KB (1.64 million rows/s., 6.54 MB/s.)

**Размер индекса:** 

uncompressed 0,24 MB, compressed 0.14 MB

### Преимущества Недостатки

- Ускоряют запросы  $(+)$
- Нет ограничений по количеству  $\bigoplus$

- Замедляют процесс вставки  $\bigodot$ новых данных
- Занимают дополнительное место  $\bigodot$
- В большинстве случаев  $\bigodot$ требуют корреляции с первичным ключом и вдумчивого подхода при использовании

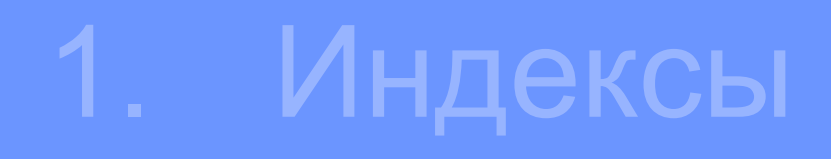

- 2. Проекции
- 3. Шардирование

- Выполнение запросов по колонке, не являющейся частью первичного ключа
- Преагрегационные колонки, которые снизят потребление как вычислительных, так и IO-ресурсов

**Primary Key** – (UserID, ClientIP). Поиск по **RemoteIP IN (3596690355, 2983581987);**

SELECT *\** FROM hits 100m WHERE RemoteIP IN (3596690355, 2983581987); > 2 rows in set. Elapsed: 0.176 sec. Processed 100.00 million rows, 406.11 MB (569.78 million rows/s., 2.31 GB/s.)

ALTER TABLE hits\_100m ADD PROJECTION remote\_ip\_projection (SELECT \* ORDER BY RemoteIP); ALTER TABLE hits 100m MATERIALIZE PROJECTION remote\_ip\_projection;

SELECT *\** FROM hits\_100m WHERE RemoteIP IN (3596690355, 2983581987); > 2 rows in set. Elapsed: 0.048 sec. Processed 16.38 thousand rows, 12.64 MB (342.23 thousand rows/s., 263.98 MB/s.)

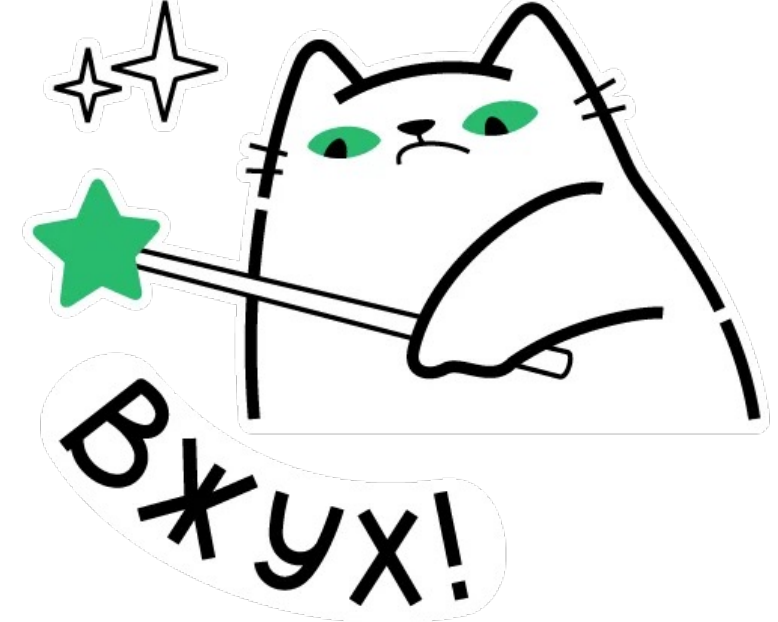

**Primary Key** – (UserID, ClientIP). Посчитаем среднее по количеству хитов на пользователя

SELECT UserID, *count*(*\**) FROM hits 100m GROUP BY UserID;

> 17630976 rows in set. Elapsed: 14.501 sec. Processed 100.00 million rows, 800.00 MB (6.90 million rows/s., 55.17 MB/s.)

ALTER TABLE hits 100m ADD PROJECTION hits\_avg\_user\_prj (SELECT UserID, count(\*) GROUP BY UserID); ALTER TABLE hits\_100m MATERIALIZE PROJECTION hits\_avg\_user\_prj;

SELECT UserID, *count*(*\**) FROM hits\_100m GROUP BY UserID;

> 17630976 rows in set. Elapsed: 8.909 sec. Processed 17.63 million rows, 537.69 MB (1.98 million rows/s., 60.35 MB/s.)

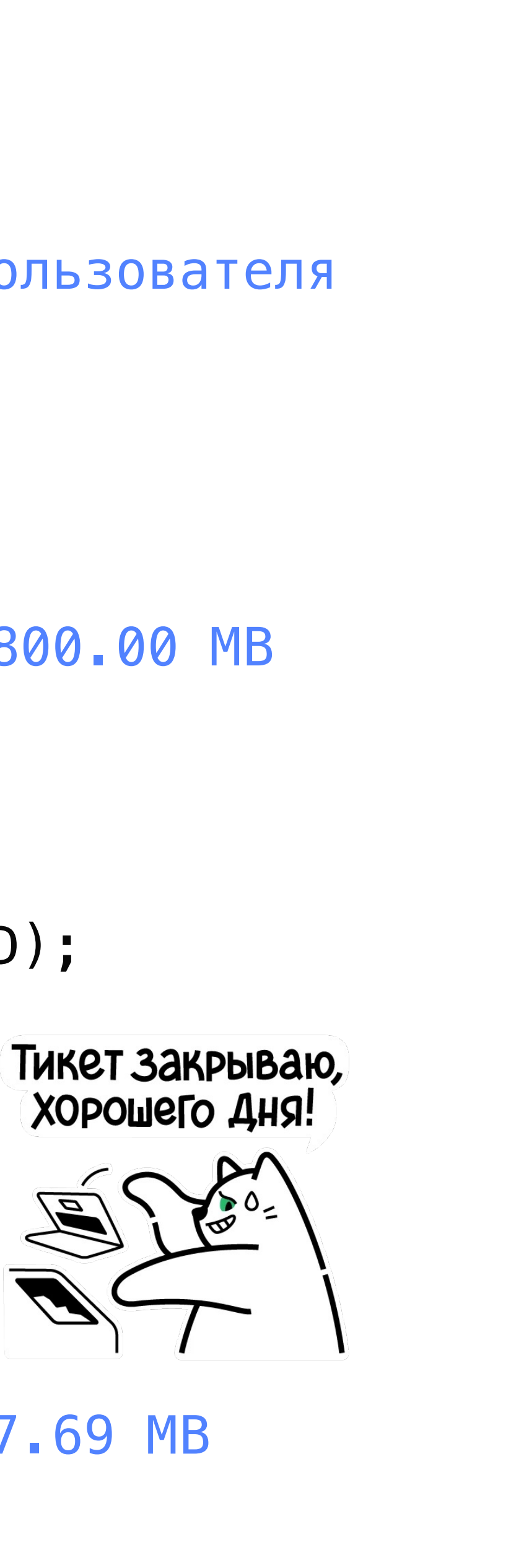

- 1. Автоматически
- 2. force\_optimize\_projection=1

### Преимущества Недостатки

#### Помогают ускорить запрос  $\bigoplus$ при использовании агрегаций или изменении ключа сортировки

 $\bigodot$ 

Занимают схожее количество места, как и оригинальные таблицы

Другие схожие опции с индексированием

- Две таблицы
- Материализованное представление

- 2. Проекции
- 3. Шардирование Distributed

#### 1. Индексы

### Distributed

```
CREATE TABLE hits_100m
(
   `ClientIP` UInt32,
   `UserID` UInt64,
   `WindowClientWidth` UInt16,
   `WindowClientHeight` UInt16, 
   …
)
ENGINE = MergeTree
ORDER BY (UserID, ClientIP);
```

```
CREATE TABLE hits_100m_local
(
   `ClientIP` UInt32,
   `UserID` UInt64,
   `WindowClientWidth` UInt16,
   `WindowClientHeight` UInt16, 
   …
)
ENGINE = MergeTree
ORDER BY (UserID, ClientIP);
```
### Distributed

```
CREATE TABLE hits_100m_distr
(
   `ClientIP` UInt32, 
   `UserID` UInt64, 
   `WindowClientWidth` UInt16, 
    `WindowClientHeight` UInt16, 
    ...
)
ENGINE = Distributed('cluster', 'database', 'hits_100m_local', 
murmurHash2_64(ClientIP));
```
### Distributed

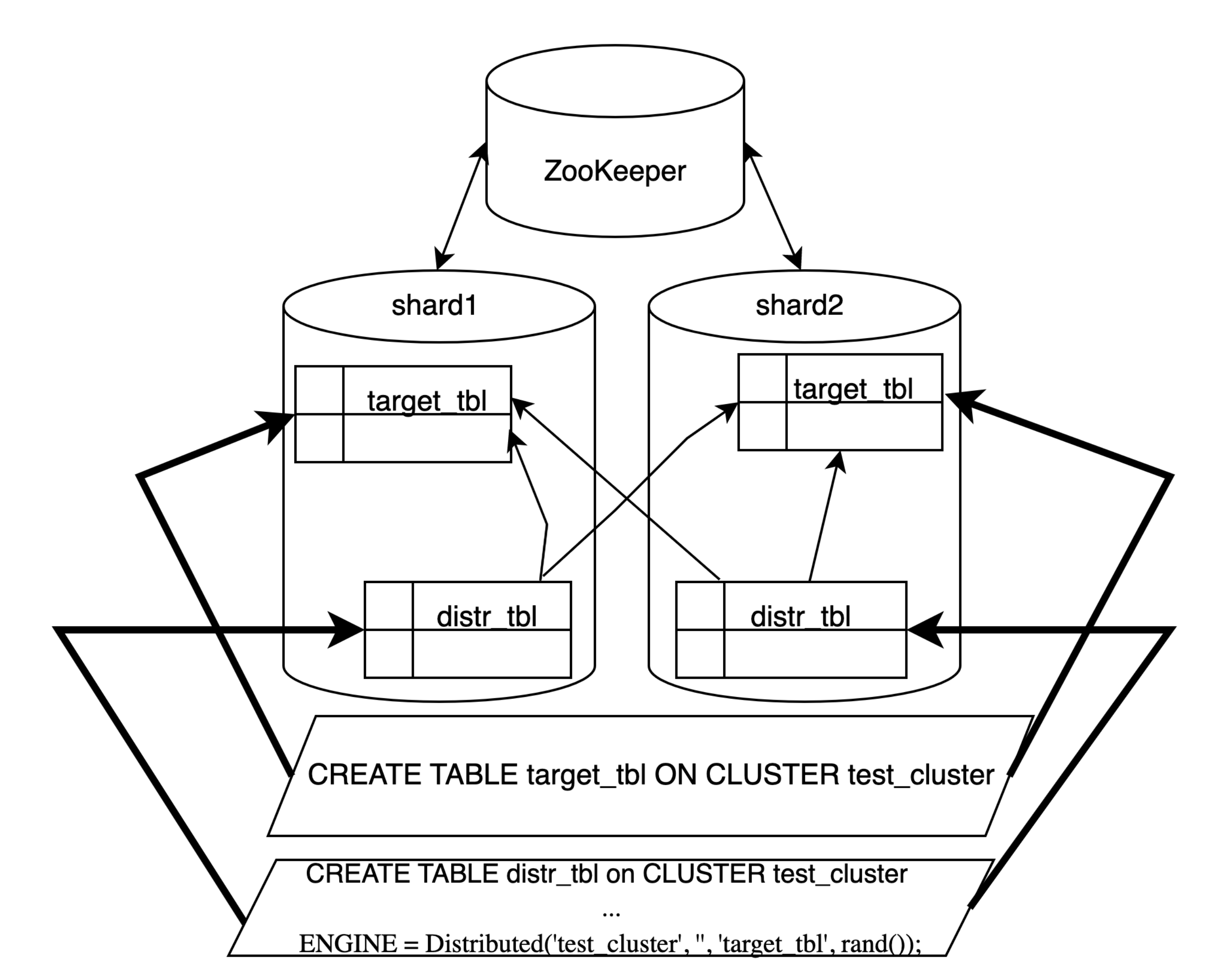

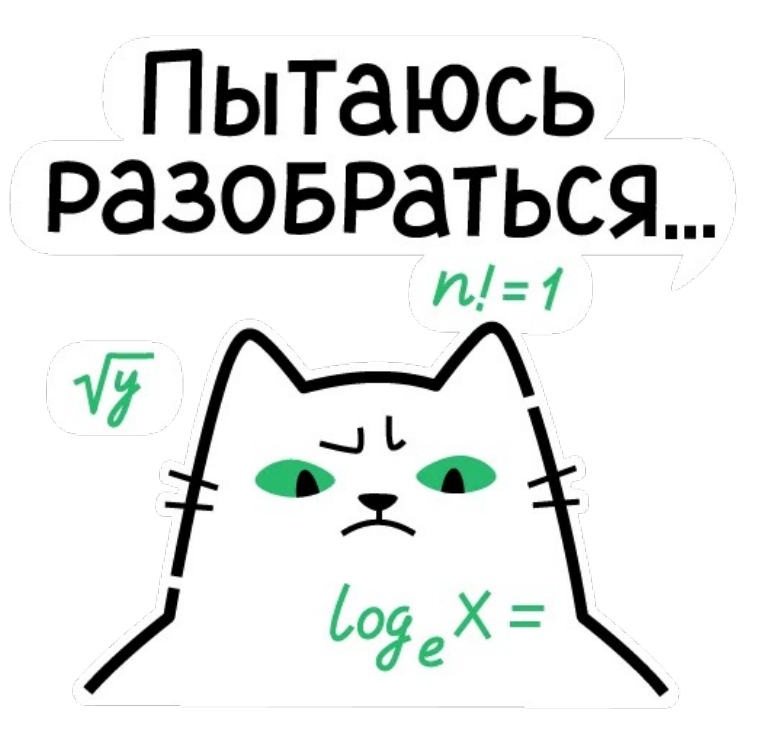

### Ключ шардирования

Количество рядов

#### Шард 1 50 061 036

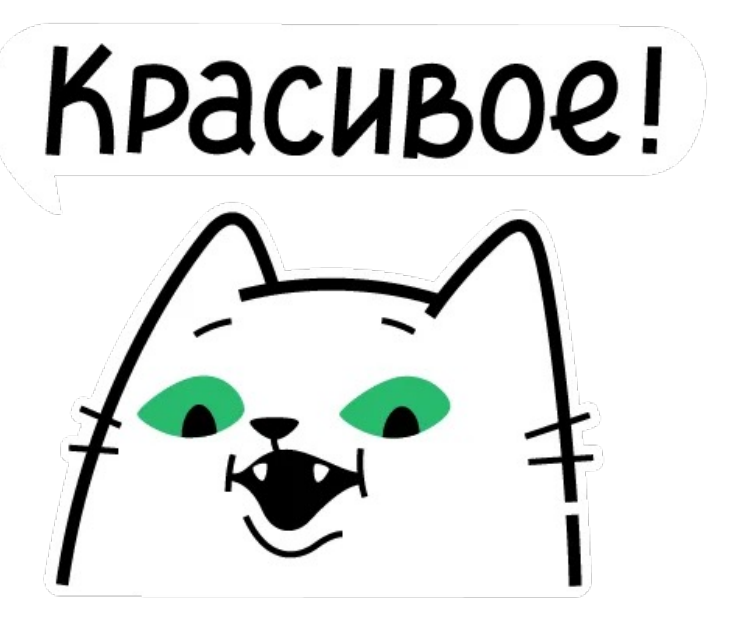

#### Шард 2 49 938 964

### Обычный запрос

SELECT ParamPrice, UserID FROM datasets.hits\_100m WHERE ClientIP BETWEEN 2425757232 AND 3393676766 ORDER BY RegionID LIMIT 10 SETTINGS max\_threads = 8;

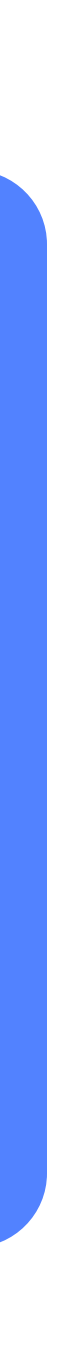

**Средний результат**

10 rows in set. **Elapsed**: **0.269 sec**.

 $\frac{1}{\sqrt{2}}$ 

### Распределённый запрос

SELECT ParamPrice, UserID FROM datasets.hits\_100m\_distr WHERE ClientIP BETWEEN 2425757232 AND 3393676766 ORDER BY RegionID LIMIT 10 SETTINGS max\_threads = 16;

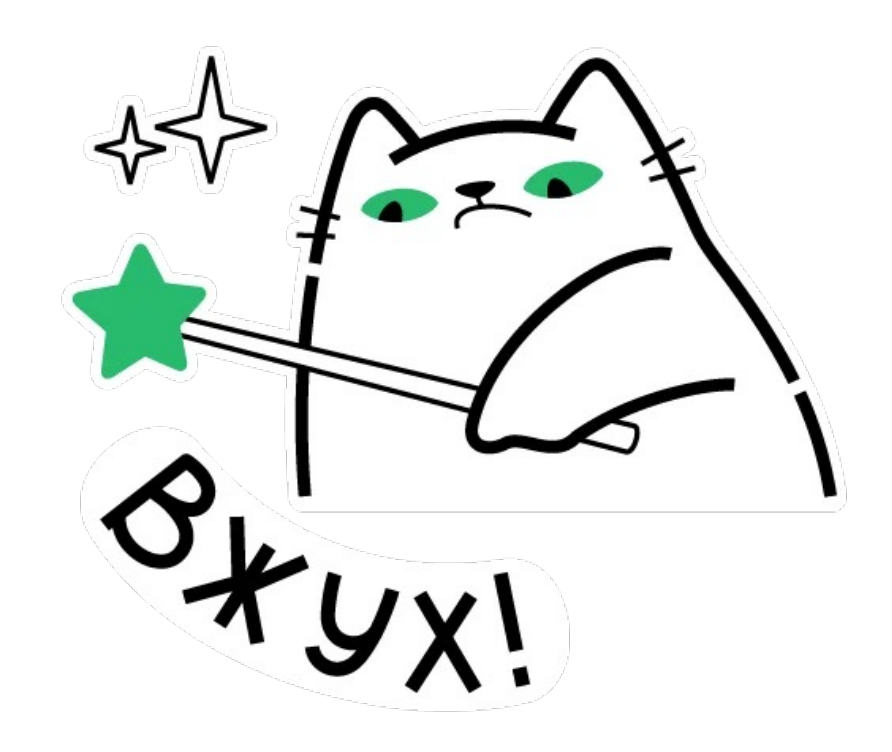

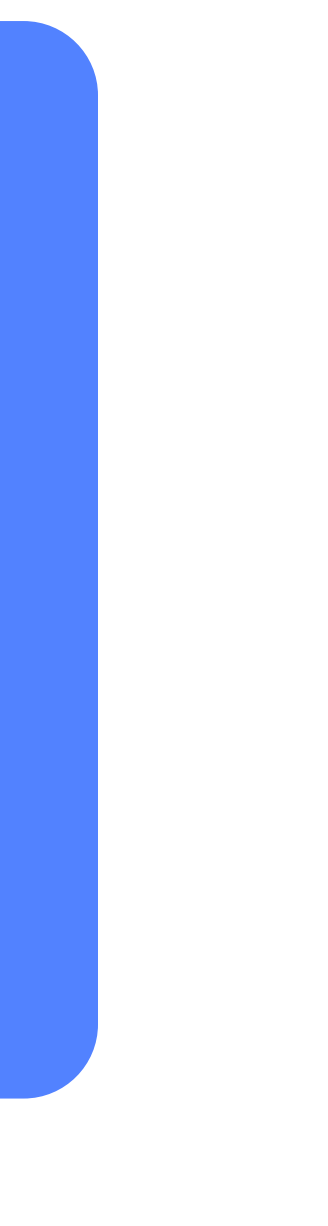

**Средний результат**

10 rows in set. **Elapsed**: **0.168 sec**.

 $\frac{1}{\sqrt{2}}$ 

### Преимущества Недостатки

- Преодоление технических  $(+)$ ограничений
- Повышение отказоустойчивости  $\biguplus$
- Ускорение запросов  $\left( +\right)$

- Требуют дополнительных  $\bigodot$ вычислительных мощностей
- Нуждаются в соблюдении  $\Theta$ дополнительных условий (ключ шардирования, global join vs join, и т. п.)
- Необходима ручная ребалансировка $\bigodot$

#### **Первичный ключ Индексы пропуска данных**

#### **Проекции Шардирование**

- Нет ограничений по количеству
- Могут нагрузить систему

- Самый эффективный вариант
- Можно только один

#### $\overline{\phantom{0}}$

- Вариативны
- Занимают много места

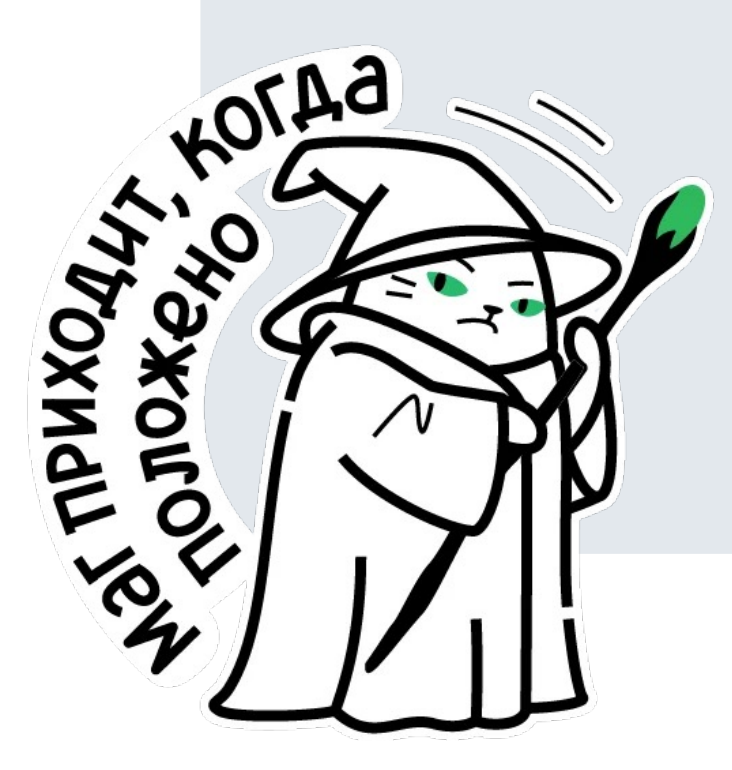

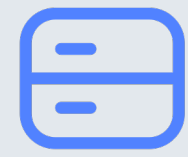

- Позволяет распределить нагрузку
- Требует дополнительных вычислительных мощностей

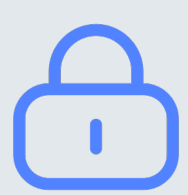

# Буду рад продолжить общение

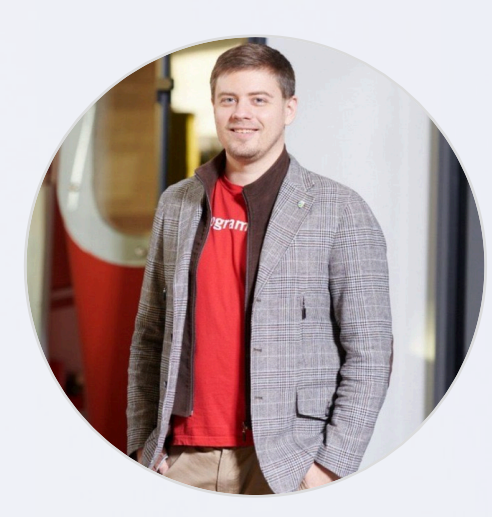

**Кузьма Лешаков** Yandex Cloud TG: @notes\_techkuz

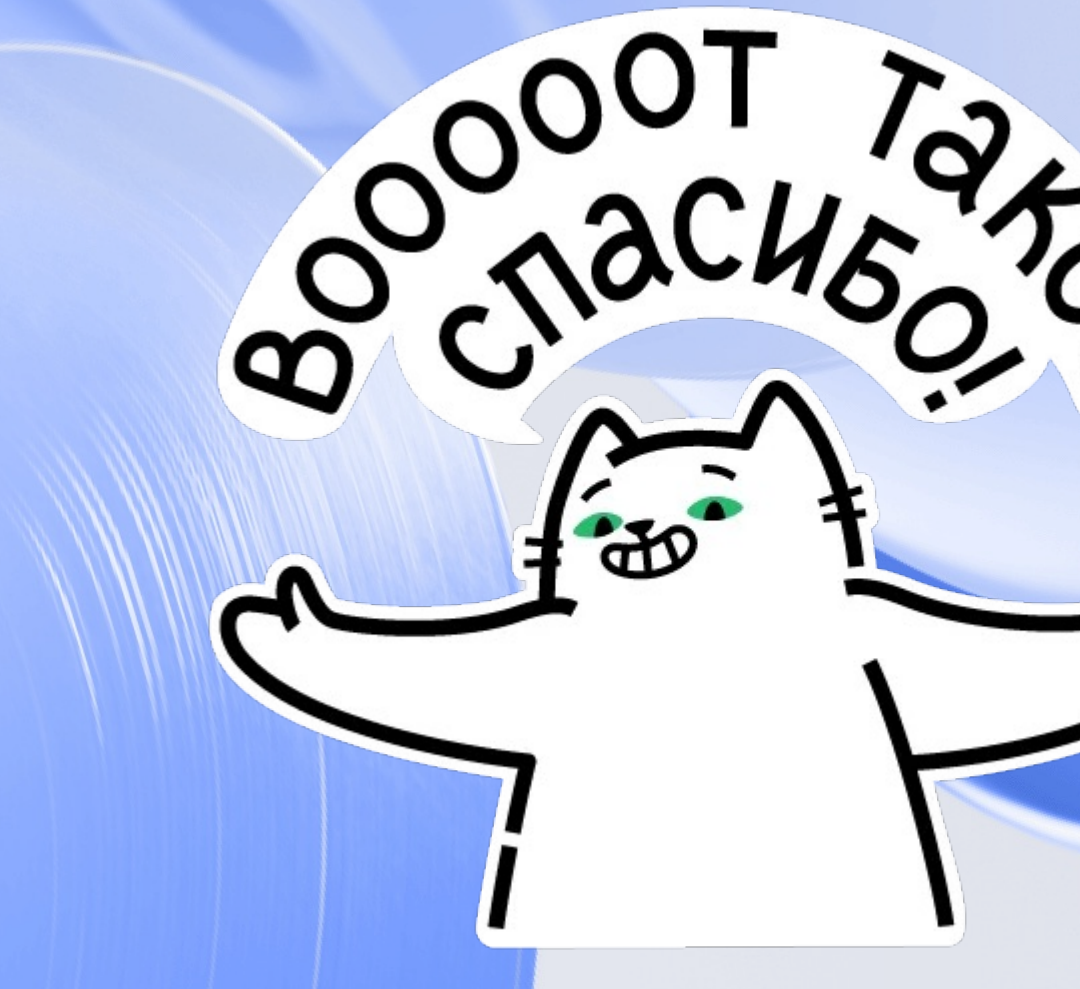

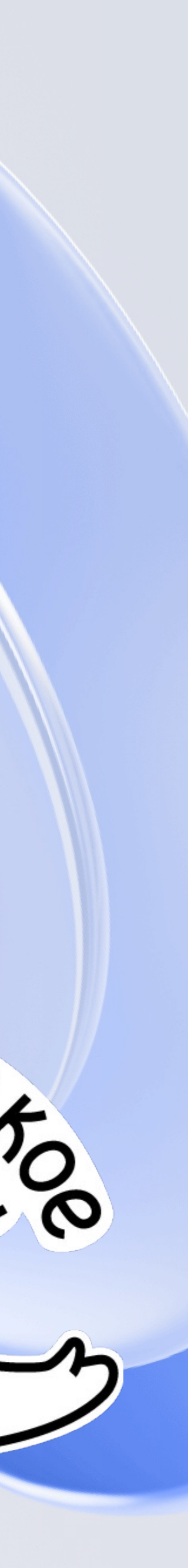